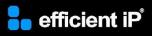

# SOLIDserver DDI Advanced Configuration

## Training Course

SOLIDserver software version: 8.2

Course type: Instructor-led (on-site, virtual)

**Duration:** 21 hours, spread over 3 or 4 days

Audience: System and network administrators

Prerequisites: Attendance to the "DDI Administration" course

Teaching Methodology: Lectures and hands-on labs

Certification: DDI Advanced Administrator

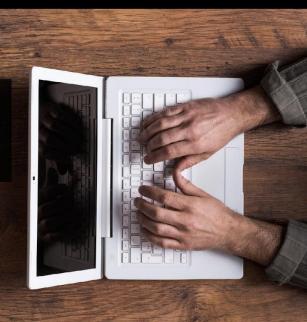

### **Training Summary**

#### **Overview:**

Via the hands-on training, the participants will acquire the knowledge to enable the advanced features of the SOLIDserver.

#### **Objectives:**

By the end of the course, the students will be able to:

- Perform the customization of the SOLIDserver
- Provision the data in IPAM using the advanced capabilities
- Enable the advanced DHCP features
- Secure the DNS
- Set the System Administration features
- Use the Workflow tool

#### Training |

## **Course Content**

#### Module 1: Customization

- Web GUI Customization
- Gadgets Management
- Classes Overview
- Global Classes Management
- Listing Template
- Class Studio Description
- Custom Class Management
- Basic Class Capabilities and Grammar
- List Handling in Class
- Custom DB Description
- Dependency List Feature
- SMART Folders
- Rules Description

#### **Module 2: Advanced IPAM Features**

- Managing Network-based VLSM Architecture
- Template mode
- Using the Parent/Child relationship for Space objects
- Implementing Space-based VLSM Architecture
- Synchronization with Cloud Providers
- «Unmanaged» Network

#### Module 3: Advanced DHCP Features

- Static without IP Object Handling in DHCP
- Group object handling in the DHCP
- Options handling in the DHCP server
- Classing the clients

#### **Module 4: DNS Security**

- Securing the DNS with TSIG
- Using the Views
- DNS filtering using RPZ
- DNS Hybrid
- Amazon Route 53 DNS management
- Microsoft Azure DNS Management
- Response Rate Limiting (RRL) feature

• Configuring non-supported DNS Engine Settings

#### Module 5: System Features

- User accounts and delegation
- Import/Export management
- Registry Table description
- Advanced Properties handling
- Custom configuration include

#### Module 6: Workflow

- Workflow Module description
- Preliminary steps
- Adding a request
- Processing a request
- Workflow tools

### efficient iP

As one of the world's fastest growing DDI vendors, EfficientIP helps organizations drive business efficiency through agile, secure and reliable network infrastructures. Our unified management framework for DNS-DHCP-IPAM (DDI) and network configurations ensures end-to-end visibility, consistency control and advanced automation. Additionally, our unique 360° DNS security solution protects data confidentiality and application access from anywhere at any time. Companies rely on us to help control the risks and reduce the complexity of challenges they face with modern key IT initiatives such as cloud applications, virtualization, and mobility. Institutions across a variety of industries and government sectors worldwide rely on our offerings to assure business continuity, reduce operating costs and increase the management efficiency of their network and security teams.

Copyright © 2023 EfficientIP, SAS. All rights reserved. EfficientIP and SOLIDserver logo are trademarks or registered trademarks of EfficientIP SAS. All registered trademarks are property of their respective owners. EfficientIP assumes no responsibility for any inaccuracies in this document or for any obligation to update information in this document.

Americas EfficientIP Inc. 1 South Church Street West Chester, PA 19382-USA +1 888-228-4655 Europe EfficientIP SAS 90 Boulevard National 92250 La Garenne Colombes-FRANCE +33 1 75 84 88 98 Asia Efficientl PTE Ltd 60 Paya Lebar Road #11-47 Paya Lebar Square SINGAPORE 409051 +65 6678 7752